# Describing Shapes of Quantitative Variables with Histograms

David Gerard 2017-09-18

- Distributions
- Describe center/shape/spread of quantitive variables.
- Understand and use histograms.
- Section 1.6.3 of DBC.

A data frame with 1000 observations on the following 6 variables.

- sex Gender of the student
- SATV Verbal SAT percentile.
- SATM Math SAT percentile.
- SATSum Total of verbal and math SAT percentiles.
- HSGPA High school grade point average.
- FYGPA First year (college) grade point average.

```
library(tidyverse)
data(satGPA, package = "openintro")
glimpse(satGPA)
```
Observations: 1,000

Variables: 6

 $$ sex \sim$  <int> 1, 2, 2, 1, 1, 2, 1, 1, 2, 1, 1, 2, 2, 2...  $$ SATV$   $\leq$ int> 65, 58, 56, 42, 55, 55, 57, 53, 67, 41, ... \$ SATM <int> 62, 64, 60, 53, 52, 56, 65, 62, 77, 44, ... \$ SATSum <int> 127, 122, 116, 95, 107, 111, 122, 115, 1... \$ HSGPA <dbl> 3.40, 4.00, 3.75, 3.75, 4.00, 4.00, 2.80... \$ FYGPA <dbl> 3.18, 3.33, 3.25, 2.42, 2.63, 2.91, 2.83... These data represent incoming emails for the first three months of 2012 for an email account.

Some variables:

- spam Indicator for whether the email was spam.
- to multiple Indicator for whether the email was addressed to more than one recipient.
- viagra The number of times "viagra" appeared in the email.
- num car The number of characters in the email, in thousands.

```
data("email", package = "openintro")
glimpse(select(email, spam, to_multiple,
              viagra, num_char))
Observations: 3,921
Variables: 4
$ spam \diamond dbl> 0, 0, 0, 0, 0, 0, 0, 0, 0, 0, 0, 0,...
$ to_multiple <dbl> 0, 0, 0, 0, 0, 0, 1, 1, 0, 0, 0, 0,...
$ viagra <dbl> 0, 0, 0, 0, 0, 0, 0, 0, 0, 0, 0, 0,...
$ num_char <dbl> 11.370, 10.504, 7.773, 13.256, 1.23...
```
# **Distribution**

- How do we describe variables?
- How do we summarize their characteristics?
- What we are interested in is a variable's *distribution*.

### distribution

The distribution of a variable tells us what values it takes and how often it takes these values.

There are two main ways we describe the distribution of a variable: graphically or numerically.

This lecture, we introduce one graphical way to describe the distribution of quantitative variables.

# Histogram

### histogram

Histograms plot the frequencies (counts), percents, or proportions of equal-width classes of values.

E.g.

 $x \leftarrow c(1, 1.2, 2, 3, 3.5, 3.9)$ 

Bin the observations into one of three groups:

- group $1 = x : x \leq 2$
- group $2 = x : 2 < x < 3$
- group $3 = x : 3 < x \leq 4$

Then make a plot with bars where the height of each bar is proportional to the counts within each group.

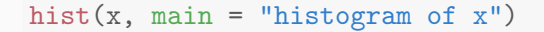

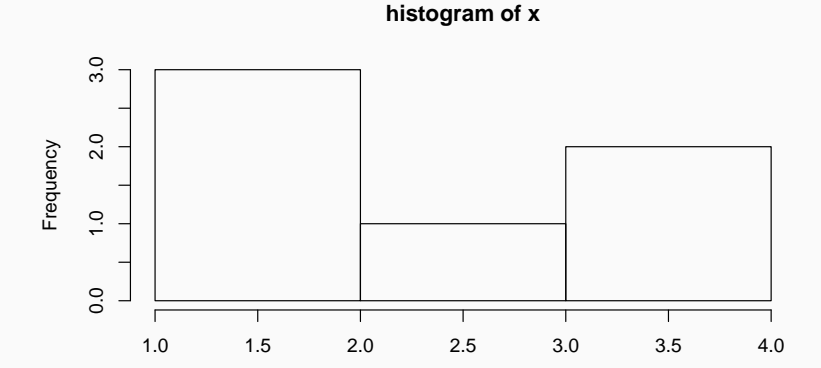

# histogram using ggplot2

qplot(x, geom = "histogram", main = "histogram of  $x$ ",  $breaks = c(1, 2, 3, 4)$ 

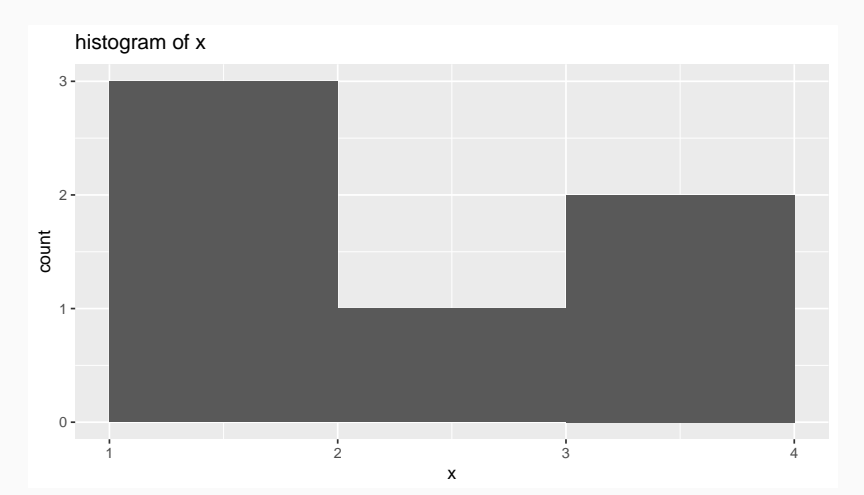

- Histograms help us describe the shape of a distribution.
- Symmetric vs skewed left vs skewed right.
- Unimodal, biomodal, multimodal.

### hist(satGPA\$SATV, xlab="SAT Verbal", breaks = 15)

**Histogram of satGPA\$SATV**

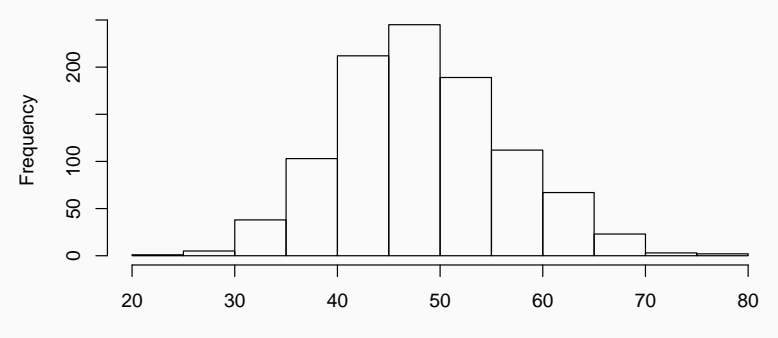

SAT Verbal

# Skewed Right: Email Length

data("email", package = "openintro") hist(email\$num\_char)

#### **Histogram of email\$num\_char**

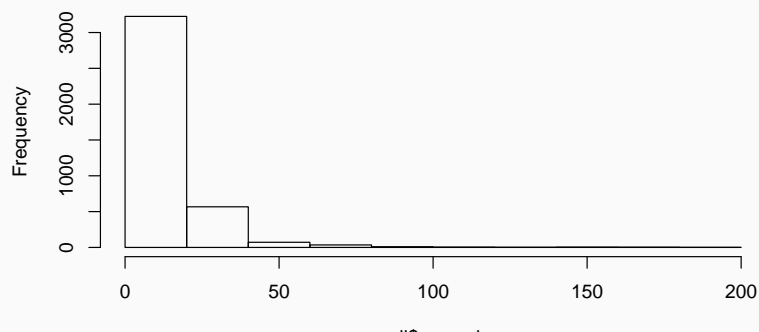

email\$num\_char

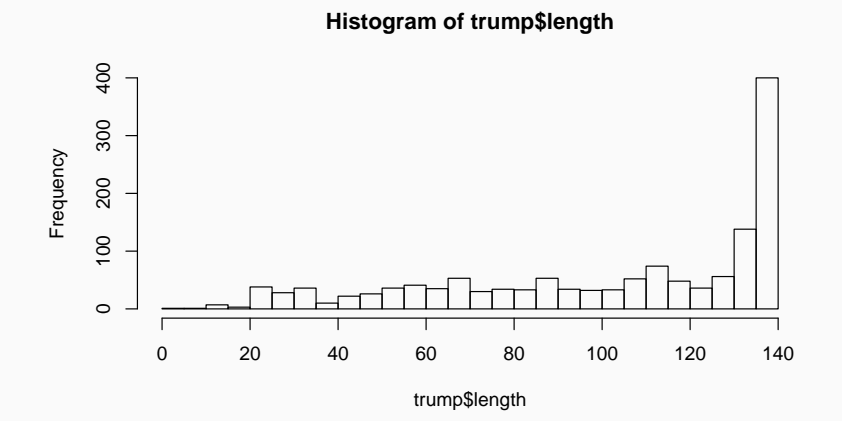

- Many physical measurements follow symmetric distributions: e.g. height or weight.
- Many variables are specifically designed to follow symmetric distributions: IQ test scores, SAT scores.
- Variables with boundaries tend to be skewed: e.g. income cannot be below zero so tends to be skewed right. Tweets have a max length of 140 characters, so tends to be skewed left.

### Mode

A mode is a prominent peak in a distribution. A distribution with one mode is unimodal. A distribution with two modes is bimodal. A distribution with more than one mode is multimodal.

• Multimodality often occurs when (and is usually interesting because) there are subgroups within the sample.

Unimodal

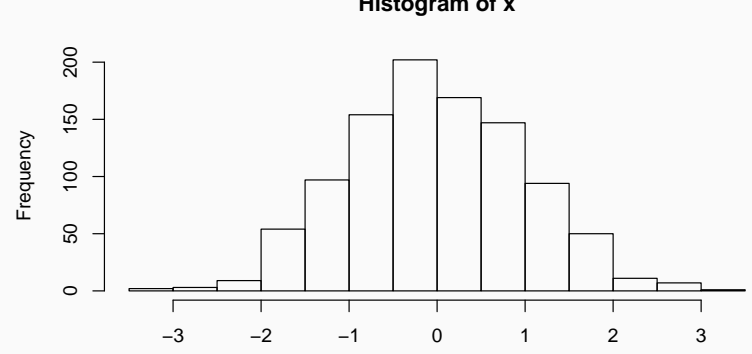

**Histogram of x**

Unimodal

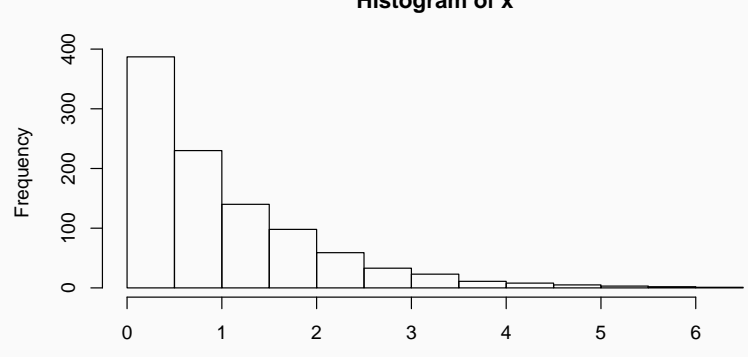

**Histogram of x**

Bimodal

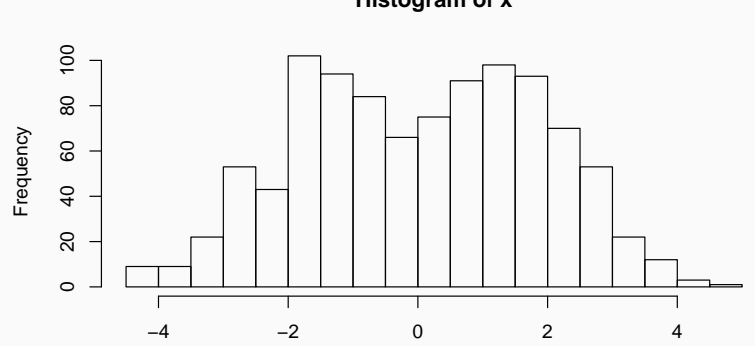

**Histogram of x**

Multimodal

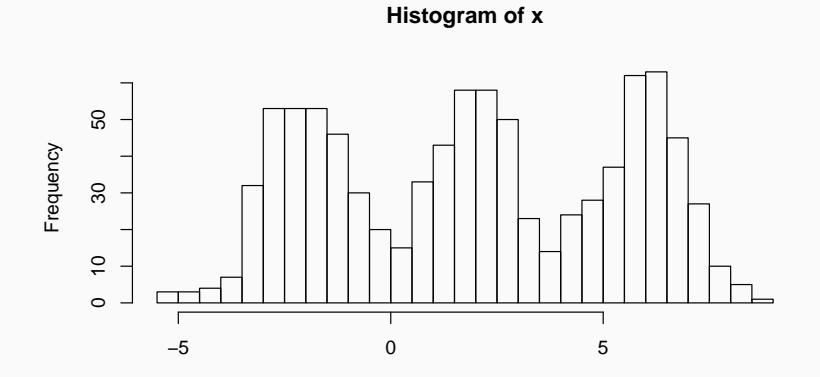

x

20

- Bin width can drastically change how you see the shape of the distribution.
- Always make multiple plots with multiple bin widths to get different views of a distribution.

Observational units: Movies that sold tickets in 2015. Variables:

- **rt** Rotten tomatoes score normalized to a 5 point scale.
- meta Metacritic score normalized to a 5 point scale.
- imdb IMDB score normalized to a 5 point scale.
- fan Fandango score.

# Movie Scores

```
library(tidyverse)
read_csv("../../data/movie.csv") %>%
 select(FILM, RT_norm, Metacritic_norm,
        IMDB_norm, Fandango_Stars) %>%
 transmute(film = FILM, rt = RT_norm, meta = Metacritic_norm,
          imdb = IMDB_norm, fan = Fandango_Stars) ->
 movie
head(movie)
# A tibble: 6 x 5
                        film rt meta imdb fan
                       <chr> <dbl> <dbl> <dbl> <dbl>
1 Avengers: Age of Ultron (2015) 3.70 3.30 3.90 5.0
2 Cinderella (2015) 4.25 3.35 3.55 5.0
3 Ant-Man (2015) 4.00 3.20 3.90 5.0
4 Do You Believe? (2015) 0.90 1.10 2.70 5.0
5 Hot Tub Time Machine 2 (2015) 0.70 1.45 2.55 3.5
6 The Water Diviner (2015) 3.15 2.50 3.60 4.5 23
```
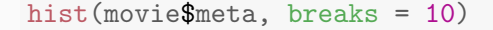

#### **Histogram of movie\$meta**

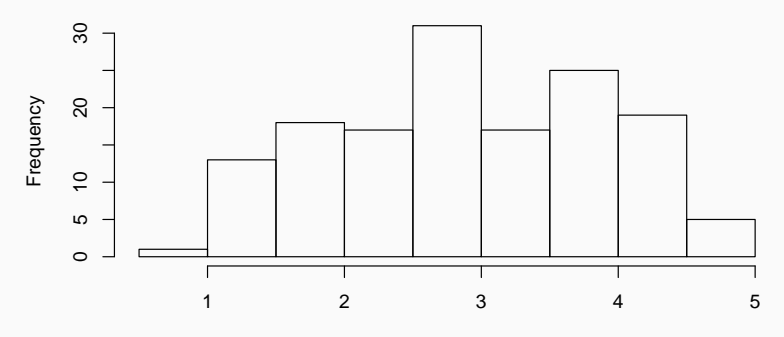

movie\$meta

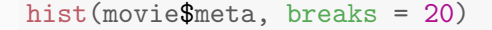

#### **Histogram of movie\$meta**

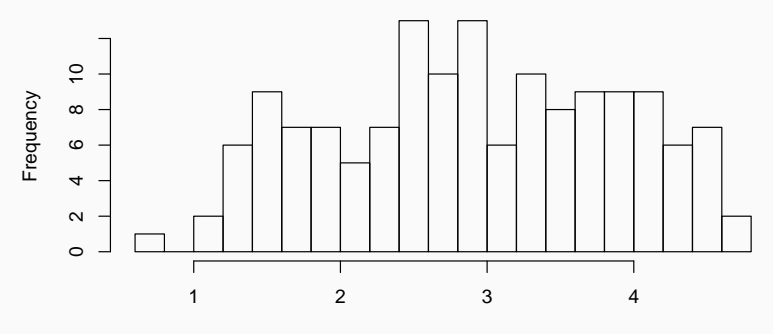

movie\$meta

# **Outliers**

### outliers

Outliers are observations that lie outside the overall pattern of a distribution. Always look for outliers and try to explain them.

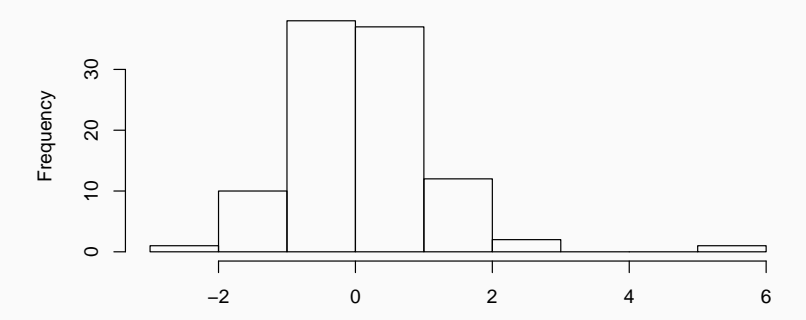

**Histogram of x**